## Ficha didáctica para Nivel Secundario Formación General  $3.°$  año

# Tecnologías de la Información

Eie: Hardware y software. Capacidades: • Pensamiento crítico. • Creatividad. Objetivo: Identificar el rol del *software* y la programación en los sistemas digitales de procesamiento de información.

Contenido curricular: • Estructura y funcionamiento de los sistemas digitales de información.

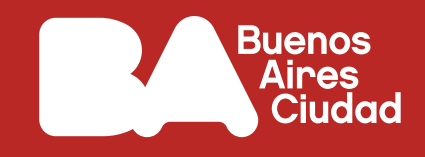

# **¿Qué es el** *software* **libre?**

## **Antes de empezar**

#### **Para pensar:**

¿A qué nos referimos cuando hablamos de *software* libre, de código abierto o de *software* propietario?

**1.** Vean el siguiente video:

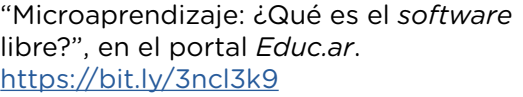

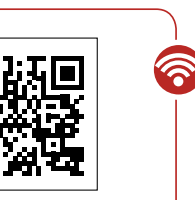

Escaneá este código para acceder al contenido.

Reflexionen con el resto de la clase: ¿Cuáles son las virtudes del *software* libre con respecto al privativo? ¿Por qué se lo llama así? ¿Qué ejemplos conocen/usan de *software* libre? ¿Es lo mismo hablar de software libre que de *software* gratuito? ¿Por qué?

**2.** En grupos de 2 o 3 integrantes, lean la siguiente información:

"¿Qué es el *Software* Libre?", en el sitio *El sistema operativo GNU*. <https://bit.ly/3OmvbST>

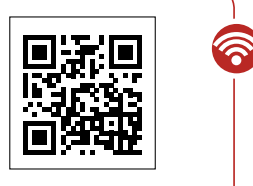

Escaneá este código para acceder al contenido.

A partir de este artículo y de otra información que puedan indagar en internet, realicen una infografía que resuma las siguientes ideas:

- Definición de *software* libre. Comparación con *software* privativo.
- Libertades y ventajas. Compatibilidad. Seguridad. Comercialización.
- Pista: *Para realizar la infografía, pueden recurrir a plataformas como Genially, Canva, o alguna herramienta de diseño instalada en la computadora.*

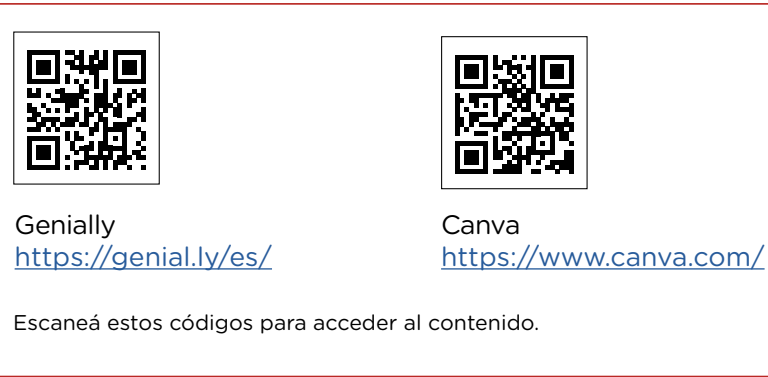

**3.** El *software* libre trae a debate algunas ideas referidas al derecho de autor.

En grupos de 2 o 3 estudiantes, investiguen y respondan las siguientes preguntas: ¿Qué son los derechos de autor? ¿Qué es el *copyright* y el *copyleft*? ¿Consideran ustedes que existen

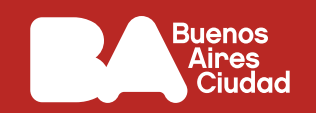

derechos de autor para los programas informáticos? ¿Qué diferencias existen con los derechos de autor de un libro o de una canción? ¿Creen que es necesario proteger un *software* con esta categoría? ¿Por qué sí o por qué no?

Para responder, pueden usar los siguientes enlaces de referencia o buscar otro material.

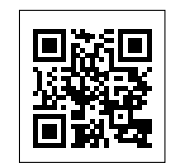

"Derechos de autor del software", en *Wikipedia*. <https://bit.ly/3xztCKi>

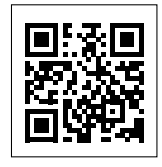

"¿Qué es el *copyleft*?", en el sitio *El sistema operativo GNU*. <https://bit.ly/3zCO2Vz>

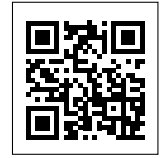

"Titularidad de los derechos de autor de un *software*", en el sitio *Convelia*. <https://bit.ly/2Pkq2g8>

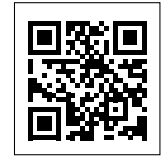

"Dirección Nacional del Derecho de Autor (DNDA)", en la página del Ministerio de Justicia y Derechos Humanos de la Nación. <https://bit.ly/2uYCMRb>

Escaneá estos códigos para acceder al contenido.

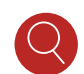

Pista: *Pueden organizar las respuestas en un procesador de textos o en sus carpetas de clase.* 

#### **Antes de terminar**

Compartan con los demás equipos las infografías que realizaron. Conversen acerca de las respuestas de la **actividad 3**. Revisen similitudes y diferencias de ideas e información que hayan surgido en ambas actividades.

### **Para profundizar**

Si el tema les resultó interesante, el siguiente documental de la serie "En el medio digital" del canal *Encuentro* resume la historia del *software* libre y sus diferentes aristas.

"Software libre", en el portal *Educ.ar*. <https://bit.ly/3zXOsGn>

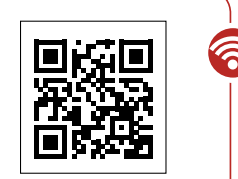

Escaneá este código para acceder al contenido.